горизонта на 15-е сутки наблюдается повсеместное снижение уровней напорных вод в пределах от 2.1 до 2.7 м. тем самым создается нисхоляший поток интенсивностью от 0.0012 по 0.0027 м/сут. Одновременно наблюдается постепенное уменьшение минерализации грунтовых вод и увеличение минерализации верхних напорных вод.

Мбуталиев Ф.Б.<br>(Ин-т кибернетики АН УЗССР)<br>Усманов Р.Н., Каримов Р.К.<br>(Ташкентский электротехнический<br>институт связи - ТЭИС)

ЭИ. ВИЭМС. Мат. метолы в геологии. Отеч. произв. опыт. **M** AC 1988. вып. 4. с. І-б.

**PTACHTM 38.01.77** УЛК 519.67:550.8/86

## СПОСОБ ЛИСКРЕТНО-АНАЛИТИЧЕСКОГО МОЛЕЛИРОВАНИЯ ПЛАСТОВЫХ **BAJEWEN**

Лля эффективной обработки геологоразвелочной информании у нас в стране и за рубежом используются математические модели месторождений. Как правило, такие модели строятся для определенных сталий освоения месторождения (развелки, полсчета и утверждения запасов, проектирования горнодобывающих предприятий, планирования отработки месторождения). Однако трудозатраты на подготовку и ввод в ЭВМ больших по объему массивов геологических данных. повторяющиеся практически в полном объеме для каждой из перечисленных сталий, сводят к минимуму эффективность использования таких моделей. В связи с этим становится актуальной запача разработки универсальной модели месторождения, которая после построения в дальнейшем только-динамически развивается и уточняется при поступлении новой геологической информации. Такая универсальная молель может быть использована как геологами для подсчета запасов. так и горняками для подсчета объемов добычи руды и вскрыши.

В статье освещается способ построения универсальной дискретно-аналитической математической модели месторождения, представленного горизонтальными, наклонными или крутопадающими пластовыми залежами. В соответствии с принятой дискретной структурой модели все геологическое пространство проенируется на плоскость ХОУ в виде сетки узловых точек. Из каждой узловой точки восстанавливается перпендикуляр, на котором последовательно откладываются рудные

и поролные интервалы. Интервал характеризуется набором параметров (мошность пласта, глубина залегания, содержание полезных и вредных компонентов и т.д.). В каждом конкретном случае набор этих параметров определяется совокупностью геологических и горно-технологических залач. пля решения которых используется модель.

Исходной информацией для определения значений горно-геологических параметров при построении модели и последующей ее корректировки являются данные геологического опробования. В силу дискретности и неравномерности сети разведочных выработок только в некоторых узловых точках плоскости ХОУ имеются данные наблюдений. Процесс восстановления формы, структуры и качественных характеристик залежи на основе дискретных данных разведки, принятый в рассматриваемом методе, можно условно разбить на следующие этапы модели рования:

I) автоматизированное построение нулевого контура:

2) определение участков взаимного объединения отдельных рудных пропластков и выклинивания рудных тел;

3) интерполяция значений горно-геологических параметров в границах нулевого контура:

4) выделение промышленных и сортовых контуров рудной залежи. Рассмотрим последовательно выделенные этапы моделирования.

I. В дискретной модели реализованы наиболее распространенные методы построения нулевого контура: а) проведение нулевого контура на середине расстояния между рудными и безрудными выработками: б) проведение нулевого контура параллельно внутреннему на заданном расстоянии, определяемом методами геостатистики или размерами сетки скважин на граничных участках. Для автоматизированного построения линии нулевого контура использован метод ближайшего района в его интерпретации для дискретной сети узловых точек.

Математически эти построения сводятся к следующей задаче. В границах геологического пространства D имеется 6 точек наблюдений (пробы или пересечения по разведочным выработкам) с координа-TAMM  $\{x^g, y^g\}$   $\epsilon D$ ,  $g = 1, G$ . BEIRETHTE B OCTACTH D такие подмножеств точек с центральными точками  $\{x^g, y^g\}$ , чтобы G каждая  $r$  -я точка любого подмножества с координатами  $\{X_r^g, y_r^g\}$ Онла ближе к центральной точке этого подмножества  $\{x\overline{g}, y\overline{g}\}$ чем к любой центральной точке другого подмножества.  $(x_{r}^{g} - x^{g})^{2} + (y_{r}^{g} - y^{g})^{2} < (x_{r}^{g} - x_{r}^{g})^{2} + (y_{r}^{g} - y^{g})^{2}$  $(I)$ 

$$
r = 1, 2, 3, \ldots, g-1, g+1, \ldots, a
$$

 $\overline{7}$ 

Алгоритм решения этой задачи основан на итерационном процессе и сводится к следующему (рис. I). В результате разнесения данных опробования в узлы сетки плоскости молелирования запается опорное распределение точек наблюдения  $\{x^g, y^g\}$   $\varepsilon D$ . Каждой точке наблюдения присваивается признак РУШНЫЙ - РР  $B$   $\mathbb{R}$   $\mathbb{R}$   $M \overline{M}$ соответственно для рудной или безрудной выработки. Далее проводится первая итерация, в результате которой признаки (Р) РУДНЫЙ и

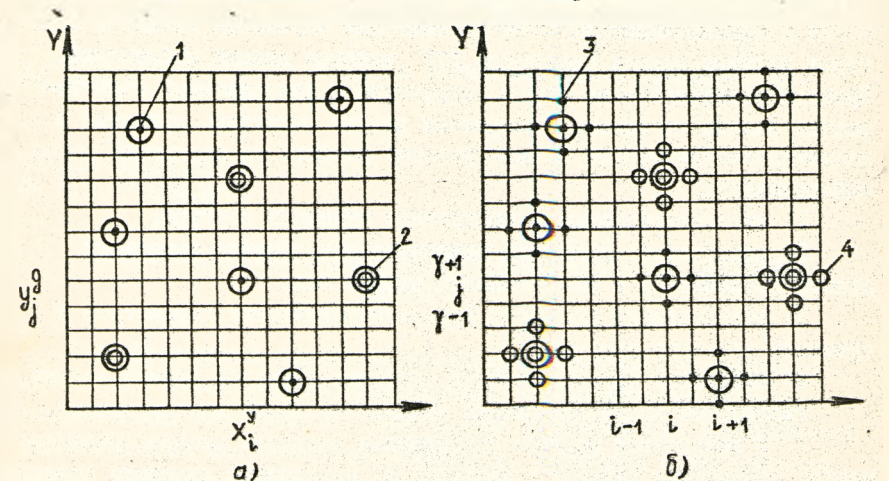

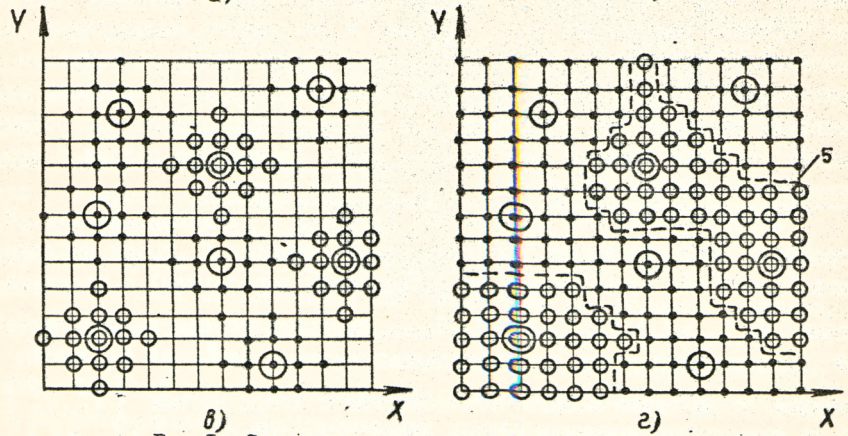

PRC.I. Стема построения нулевого контура<br>
а - исходное опорное распределение данных опробования; б,в -<br>
разнесение данных после первой и второй итерации; г - результаты<br>
построения нулевого контура

I - узловые точки расположения безрудных скважин; 2 - соответственно - рудных; 3 - узловне точки, в которые разносится признак<br>БЕЗРУДНЫЙ; 4 - РУДНЫЙ; 5- нулевой контур 8

БЕЗРУДНЫЙ и значения соответствующих параметров распространяются из точки A<sub>L. j</sub> с координатами  $\{x_i^g, y_i^g\}$ как из центра в ближайшие узловые точки, с учетом условий:

 $A_{i-1,j} = P_{i,j}$ , echa  $A_{i-1,j} \neq P^P V A_{i-1,j} \neq P^n$  $A_{i+1,j} = P_{i,j}$ , ecna  $A_{i+1,j} \neq P^P V A_{i+1,j} \neq P^n$ <br>  $A_{i,j-1} = P_{i,j}$ , ecna  $A_{i,j-1} \neq P^P V A_{i,j-1} \neq P^n$ <br>  $A_{i,j+1} = P_{i,j}$ , ecna  $A_{i,j+1} \neq P^P V A_{i,j+1} \neq P^n$  $(2)$  $i = 1, I$ ;  $i = 1, J$ .

Проводится вторая итерация и т.д., пока не заполняются все узловые точки области моделирования, с учетом того, что ни один участок. относящийся к определенной выработке не перекрывает другой. Все области с признаком РУДНЫЙ объединяются, а линия, ограничивающая эти области, образует нулевой контур. В случае, если расстояние между выработками велико или на некоторых участках отсутствуют безрудные выработки, нулевой контур отстраивается по второму методу. Отличие в этом случае состоит в том, что итерационный процесс продолжается до тех пор, пока расстояние, на которое распространяется признак РУДНЫЙ не превысит заданной длины. Например, за это расстояние может приниматься шаг сетки разведочных скважин на участке разведки категории Ст.

Для пологих и крутопадающих залежей предложенный алгоритм имеет ряд особенностей, связанных с необходимостью расчета значения текущей глубины залегания пласта (координаты z ) в каждой узловой точке на плане с учетом азимута линии простирания пласта и угла падения пласта в точках опробования.

Достоинством предложенного алгоритма метода ближайшего района в отличие от его традиционной реализации при ручной технологии является комплексный учет всех выработок и их пространственного положения; оперативность, универсальность и однозначность вычислений; возможность широкого использования при решении горно-геологических задач.

2. Если рудное тело представлено свитой пластов, то при моде-О лировании возникает задача определения участков взаимного объединения, разделения, выклинивания отдельных рудных пропластков и геометрического построения на этих участках поверхностей раздела руды и породы. Отсутствие среди геологов единого методического

9

подхода затрудняет математическую формализацию этой задачи для последующей ее реализации на ЭВИ.

В связи с этим возникает необходимость установления такого критерия, который в каждом конкретном случае позволял бы при мс делировании получить однозначное решение. достаточно близкое к наиболее вероятному традиционному решению. В качестве критерия предлагается использовать условие. учитывающее взаимное пространственное положение пропластков.

Если при распространении данных (согласно вышеприведенному алгоритму) пропластки, принадлежащие соседним выработкам, имеют общую область, то эти пропластки объединяются. В противном случае на этом участке производится выклинивание. Математически это условие представляется в виде неравенства

 $|z_{i,j}^g-z_{i',j'}^{g+1}| \leq max(m_{i,j}^g|2; m_{i',j'}^{g+1}|2)$  $(3)$ где z  $\frac{g}{l}$  ; - расчетная отметка глубины залегания пропластка в  $i$ ,  $j$  - $\hbar$  точке на плане, отнесенной к  $q$ -й выработке.

 $z_i^{g+1}$  - расчетная отметка глубины залегания пропластка в  $i'$   $j'$  -й точке на плане (смежной с  $i$ ,  $j$  -й точкой), отнесенной к *q* +I-й выработке.

 $m_i^g$  ;  $m_i^{g+1}$ , - мощности рудных пропластков в соответствующих

Если условие (3) не выполняется, то на данном участке производится выклинивание. На рис. 2 приведены схемы, наглядно иллюстрирующие принцип действия предложенного критерия при математическом моделировании пластовых месторождений (форма выклинивания для примера принята в виде треугольника).

3. В результате распространения данных по выработкам при реализации метода ближайшего района функция распределения значений горно-геологических параметров имеет разрывы в точках, расположенных на середине расстояния между соседними выработками (рис.3, а). Для восстановления более реального распределения, близкого к природному, применяется интерполяция. В качестве интерполирующего уравнения предлагается использовать уравнение Лапласа, конечно-разностный аналог которого для двумерного случая с дискретной квадратной сеткой имеет вид:

 $U_{i,j} = |U_{i+1,j} + U_{i-1,j} + U_{i,j+1} + U_{i,j-1}|/4$  $(4)$ где U( x, y) - функция распределения моделируемого параметра. I<sub>0</sub>

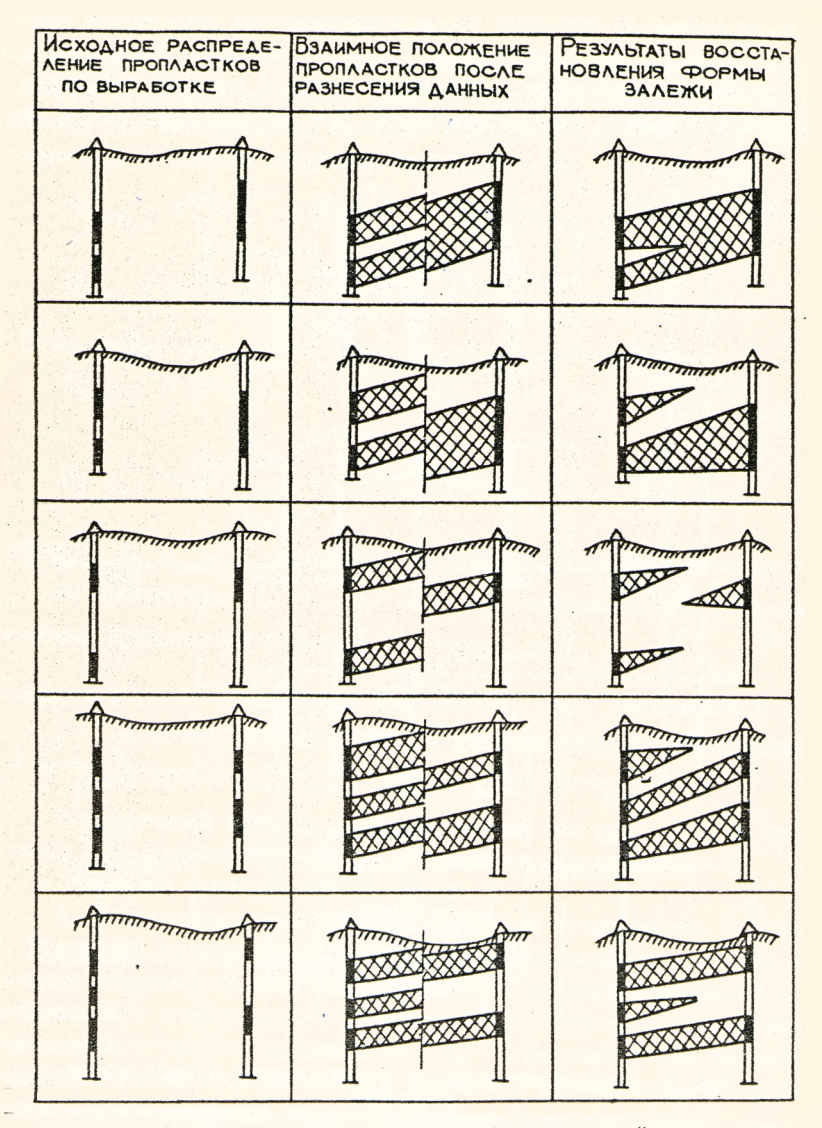

Рис.2. Фрагменты восстановления формы рудной залежи между<br>выработками при дискретно-аналитическом моделировании пластовых залежей

210

 $\sim$ 

Iĩ

Восстановление значений горно-геологических параметров основано на свойстве интерполирующего уравнения Лапласа. заключающемся в постепенном высавнивании значений от точек с высоким значением параметра к точкам с низким значением. При интерполяции общий вид

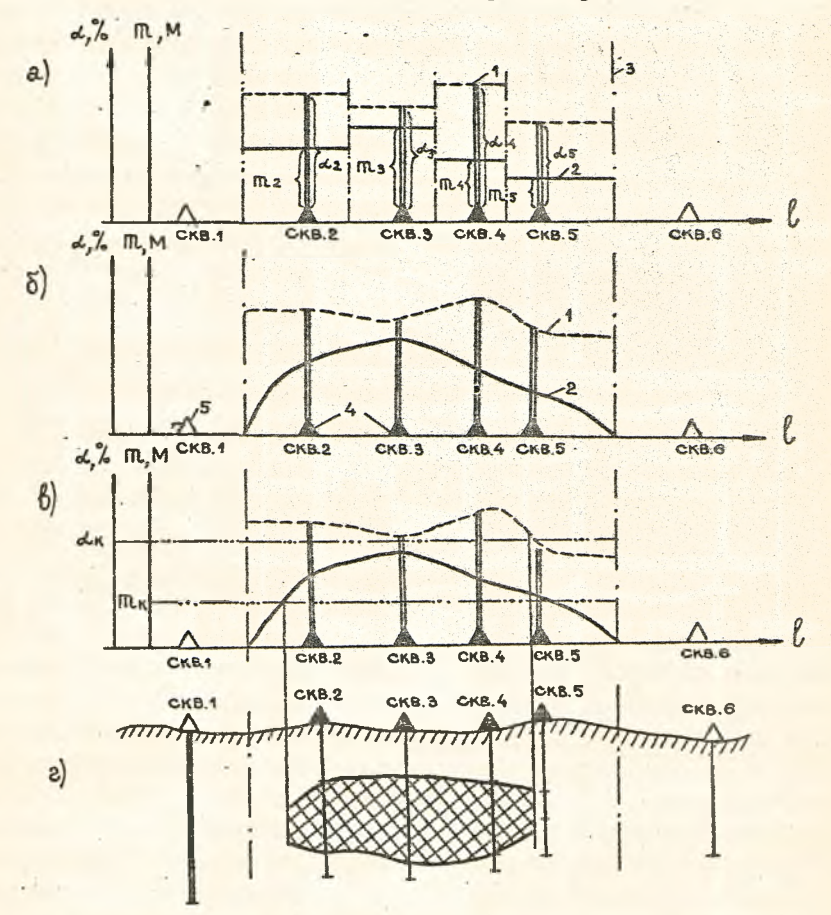

Рис. 3. Последовательность формирования модели месторождения

а - результаты распространения данных по предложенному алгоритму метода ближайшего района; б - результаты восстановления значений горно-геологических параметров при интер-

- содержание полезного компонента; 2 - мощность залежи; 3 - нулевой контур; 4 - рудные выработки, 5 - безрудные

 $I2$ 

уравнения (4) трансформируется в более конкретную форму с учетом особенностей восстановления каждого моделируемого параметра. Например. при интерполяции значений мощности уравнение (4) видоизменяется с учетом следующих преобразований

 $\ell$ ,

MOT

Итерационный процесс продолжается до тех пор, пока во всех точках моделируемой области не выполнится условие  $|U^{n}-U^{n-1}| \leq \varepsilon$ ,  $\varepsilon$ - запанная точность интерполяции.

4. Результаты интерполяции графически представлены на рис. 3, б. Выделение промышленных контуров руд производится с учетом кондиционных ограничений минимальной мощности рудного пропластка и минимального промышленного содержания или бортового содержания компонента полезного ископаемого -  $c_K$ . Математически условие выделения узловых точек модели, лежащих в промышленных контурах залежи, можно записать неравенствами:

 $c_{i,j} \geq c_{\kappa} \Lambda m_{i,j} \geq m_{\kappa}$  $(6)$  $c_{i,j}$  - содержание компонента в  $\{i,j\}$  -й точке;  $m_{i,j}$  - мощность залежи в $\{i,j\}$  -й точке.

$$
13\quad
$$

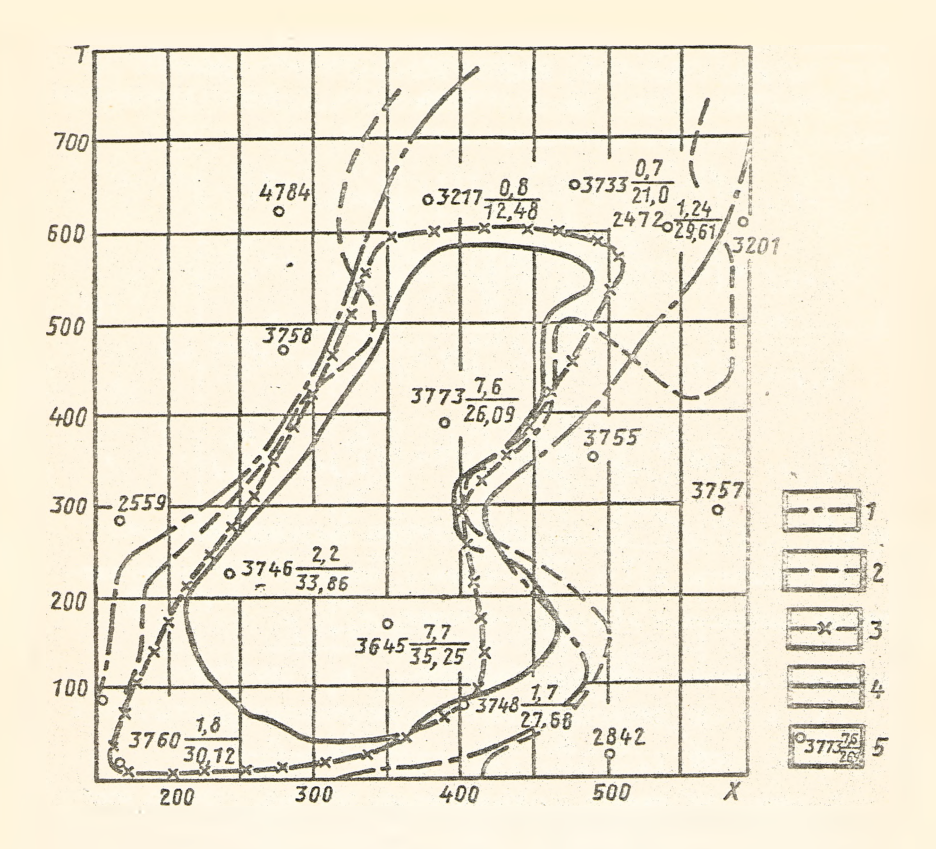

Рис. 4. Оконтуривание рудных залежей традиционным способом и с использованием ЭВМ

I,5 - нулевой и промышленный контур, построенный традиционным способом при "ручной" технологии; 2,4 - нулевой и промышленный контур, построенный с использованием ЭВМ; 5 - номер скважины и данные по скважине (мощность руд

На рис. 3, в.г схематично показано выделение промышленных границ рудной залежи.

Возможность изменения (варьирования) параметров кондиций позволяет оперативно получить многовариантные выделения промышленных контуров.

На рис.4 приведены результаты моделирования участка месторождения серы с минимальной кондиционной мощностью рудного пласта - 2 м и при минимальном промышленном содержании серы -  $10\%$ .

> Ю. П. Ашаев, Г . Н. Андреева (Казахский политехнический институт<br>
> <sub>-</sub> . . им. В.И. Ленина) П. Ф. Ашаев (КОМЭ Мингео КазССР)

ЭИ. ВИЭМС. Мат. методы и АС в геологии, 1988, вып.4, с. 6-15.

## Редакционная коллегия

М.Д.Белонин (председатель), А.Н.Бугаец ( зам.председателя), A. М.Марголин (зам .председателя), А.В.Ермакова (ученый секретарь), B . И.Аронов, В.Н.Буланкин, В.Ф.Булушев, В.А.Ванюшин,. В.В.Давиденко, Р.И.Коган, М.А.Комаров, В.А.Медведев, Э. Ю.Миколаевский,М. Г. Никитина, Ю. В. Подолье кий, Д. А .Родионов -

## Содержание

June 14, 1973

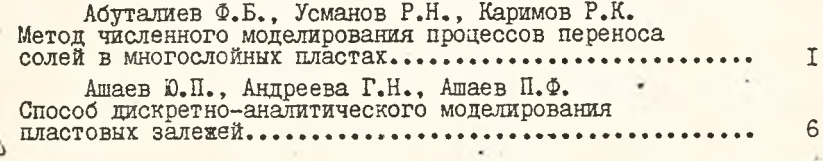